## 1 Lecture 2 Notes

Important Distinction:

- 1. Descriptive Statistics: The objective is to summarize or describe the data
- 2. Inferential Statistics:The objective is to make inference of the population from the sample

Summarizing the Data

- 1. Frequency: the number or count a number appears
- 2. Frequency Distribution: shows how data is broken up into classes (bins) and number the number of occurrences that appear within each bin based on data

Example 1: Frequency distribution of cotinine (a metabolite of nicotine) level of smokers. A sample of 40 smokers and their cotinine level) in ng/ml (1st edition)

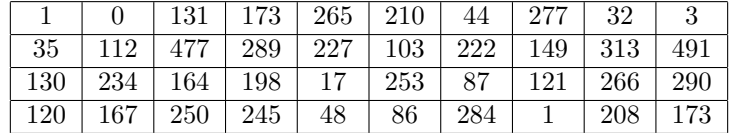

Procedure for Constructing a Frequency Distribution

- 1. Select number of bins (between 5-20), lets choose 5
- 2. Calculate Width:

Class Width = 
$$
\frac{Max - Min}{\text{\# of bins}} = \frac{491 - 0}{5} = 98.2 \approx 100
$$

Round up to make life easier.

- 3. Find the Lower limits (LL) for each bin. Choose the lowest number in the data set and add the Class Width
- 4. Find Upper limit (UL) Use the Lower Limit of the next bin to find the UL
- 5. Make a list of the LL and UL, as follows:
- 6. Go through the data and determine the occurrences within each bin:
- 7. Determine Relative Frequency
- 8. Determine Cumulative Frequency

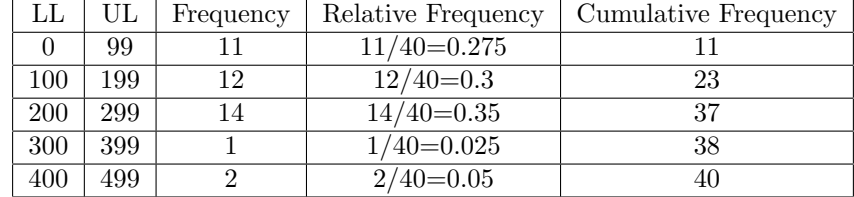

Types of Plots (purposes)

- 1. Histograms visually displays the shape of the distribution of the data, shows location of the center, spread, if there are outliers (i.e., gas prices)
- 2. Frequency Polygons uses line segments connected to points located directly above class midpont values for each bin (i.e., IOP)

$$
Mid Point = \frac{UL - LL}{2}
$$

- 3. Bar Graphs & Bar Plot used of equal width to show frequencies of categories (i.e., Political Party)
- 4. Pareto Charts bar graph for categorical data, bars are arranged in descending order per frequencies, decrease left to right (i.e., Favorite Ice Cream)
- 5. Scatter Plots shows the relationship between two variables (i.e., study hours vs. gpa)
- 6. Time Serie Plots data collected at different time points (i.e., weather, finances, blood pressure)
- 7. Others: Dot Plots, Stem-and-Leaf Plots, and Pie Charts

Central Tendency (Measures of the Center) New Notation  ${\cal N}$  : Population Size n : Sample Size  $x_i$  i<sup>th</sup> observation within population/sample  $\sum$  :

1. Mean - the central or typical value in a set of data (vulnerable to outliers)

$$
\mu = \sum_{i=1}^{N} = \frac{x_i}{N}
$$

$$
\bar{x} = \sum_{i=1}^{n} = \frac{x_i}{n}
$$

- 2. Median Is the middle value of the original data values when they are arranged in increasing order.
	- $\bullet$  Case *n* is odd: The median is exactly the center value
	- $\bullet$  Case  $n$  is even: The median is the average of the two middle values
- 3. Mode Value that occurs most frequently
- 4. Midrange maximum value plus minimum value divided by two

$$
Midrange = \frac{Max + Min}{2}
$$

5. Weighted Mean - Each value has a different level of importance:

$$
\bar{x} = \frac{\sum_{i=1}^{n} w_i x_i}{\sum_{i=1}^{n} w_i}
$$

Problem 1 5.40,1.10, 0.42, 0.73, 0.48, 1.10

- 1. Mean 1.538
- 2. Median 0.915
- 3. Mode 1.10

Problem 2 27, 27, 27, 55, 55, 55, 88, 88, 99

1. Mean 57.89

2. Median 55 3. Mode 27, 55 Problem 3 1, 2, 3, 4, 5, 6, 7, 8, 9, 10 1. Mean 5.5 2. Median 5.5 3. Mode NA

Skewness

Left Skew: Mean < Median

Right Skew: Mean > Median